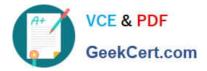

# C\_TS452\_1909<sup>Q&As</sup>

C\_TS452\_1909 : SAP Certified Application Associate - SAP S/4HANA Sourcing and Procurement

## Pass SAP C\_TS452\_1909 Exam with 100% Guarantee

Free Download Real Questions & Answers **PDF** and **VCE** file from:

https://www.geekcert.com/c\_ts452\_1909.html

### 100% Passing Guarantee 100% Money Back Assurance

Following Questions and Answers are all new published by SAP Official Exam Center

Instant Download After Purchase

- 100% Money Back Guarantee
- 😳 365 Days Free Update
- 800,000+ Satisfied Customers

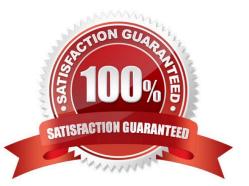

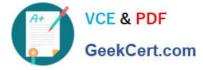

#### **QUESTION 1**

What does the material type influence in the material master in SAP Materials Management? There are 2 correct answers to this question.

- A. MRP type
- B. Procurement type.
- C. Quantity and value update
- D. Account group

Correct Answer: BC

#### **QUESTION 2**

You want to set up an account determination that groups several material types on the same accounts. What must you do?

Please choose the correct answer.

- A. Assign the same account category reference to the material types.
- B. Assign the same account modification to the material types.
- C. Assign the same valuation grouping code to the material types.
- D. Assign the same valuation class to the material types.

Correct Answer: A

#### **QUESTION 3**

You have ordered a stock material that is valuated with a standard price. The price in the purchase order (PO) is higher than the standard price of the material. Which accounts are updated at goods receipt?

Note. There are 3 correct answers to this question

A. GR/IR

- B. Stock
- C. Price differences
- D. Inventory differences
- E. Material consumption

Correct Answer: ABC

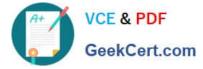

#### **QUESTION 4**

What are some options when working with scheduling agreements? There are 3 correct answers to this question.

- A. A scheduling agreement item is always plant-specific.
- B. A scheduling agreement can be used for a consignment process.
- C. Item category M (Material unknown) can be used in a scheduling agreement.
- D. A material master record is optional in a scheduling agreement item.
- E. Scheduling agreement delivery schedule lines can only be created manually.

Correct Answer: ABD

#### **QUESTION 5**

Which organizational assignments mandatory for external procurement? Please choose the correct answer.

- A. Plant Purchasing Group
- B. Company Code Purchasing Organization
- C. Reference Purchasing Organization Purchasing Organization D. Plant Purchasing Organization

Correct Answer: D

Latest C TS452 1909 Dumps <u>C TS452 1909 VCE</u> <u>C TS452 1909 Braindumps</u> <u>Dumps</u>